### **Comitato Tecnico Scientifico MATTM/ISPRA**

Paola Schiavi (MATTM) schiavi.poola@minambiente.it - 0657225070 Barbara Castrucci (MATTM) castrucci.barbara@minambiente.it - 0657225030 Giancarlo Torri (ISPRA) giancario.torri@isprambiente.it - 0650073215 Sonia Fontani (ISPRA) sonia.fontani@isprambiente.it - 0650073205 Giuseppe Menna (ISPRA) giuseppe, menna@isprambiente.it - 0650073279

#### **Ufficio Stampa ISPRA**

Cristina Pacciani - 329 0054756 Annarita Pescetelli - 0650072042-2394-2261 stampa@isprambiente.it

#### Progetto grafico:

Sonia Poponessi - Servizio Comunicazione ISPRA Immagine di copertina: foto di Paolo Orlandi (ex ISPRA)

### come arrivare

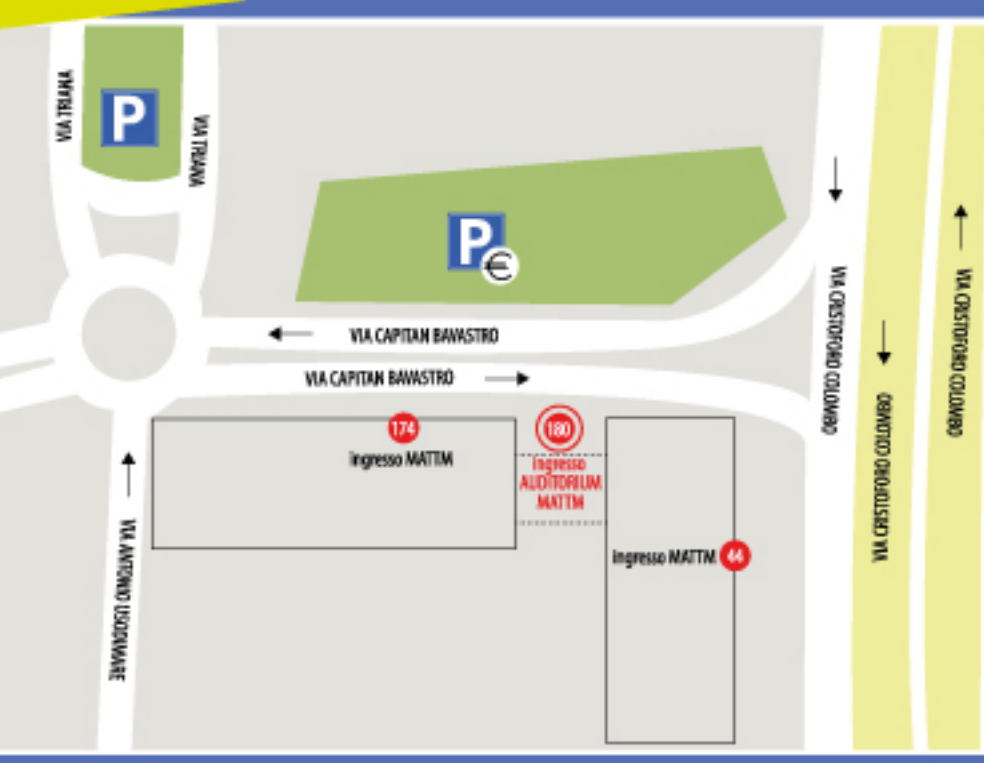

**Comitato Organizzatore ISPRA** Rossella Sisti - 0650072379 Nadia Mattozzi - 0650072263 ambienteeradioattivita@isprambiente.it

**Ufficio Stampa MATTM** 

Roberta De Marco - 0657225580

ufficiostampa@minambiente.it

**Streaming Evento ISPRA** 

Attilio Castellucci - 0650074008

Roberto Daffinà - 0650074511 redazioneweb@isprambiente.it

# **AMBIENTE E RADIOATTIVITÀ: SISTEMA NAZIONALE DI MONITORAGGIO**

Evento associato alla XLVII riunione<br>della Rete Nazionale di Sorveglianza<br>della Radioattività Ambientale RESORAD

### FE giugno 2015

Ministero dell'Ambiente e della Tutela del Territorio e del Mare

### Auditorium

Via Capitan Bavastro, 180 - Roma

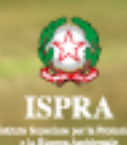

### **AMBIENTE E RADIOATTIVITÀ: SISTEMA NAZIONALE DI MONITORAGGIO**

# **PROGRAMMA**

### **18 GIUGNO 2015**

- 08:30 **Registrazione**
- $09:30$ Saluto del Ministro dell'Ambiente e della Tutela del Territorio e del Mare Gian Luca Galletti
- Intervento del Presidente dell'ISPRA 09:45 Bernardo De Bernardinis
- 10:00 Intervento del Direttore Generale per i rifiuti e l'inquinamento del MATTM Mariano Grillo
- 10:15 Intervento del Direttore Generale dell'ISPRA Stefano Laporta
- 10:30 Intervento del Sistema Nazionale per la Protezione dell'Ambiente Giovanni Aanesod (DG ARPA Valle d'Aosta)
- Importanza del monitoraggio della radioattività ambientale: la Convenzione 10:50 Paola Schiavi (MATTM)
- 11:05 L'organizzazione delle attività della Convenzione Giancarlo Torri (ISPRA)
- 11:30 Pausa

### **MANUALE DELLA RETE RESORAD**

- 11:45 Indice del manuale, struttura e organizzazione della rete RESORAD Giancarlo Torri (ISPRA)
- 12:00: Piani di campionamento e misure della rete RESORAD Giuseppe Menna (ISPRA)
- 12:15 Metodi di campionamento e conservazione dei campioni Luca Albertone (ARPA Piemonte)
- **Pausa Pranzo** 12:40
- 14:00 Trattamento dei campioni e metodi di analisi dei radionuclidi Maurizio Forte (ARPA Lombardia)
- 14:25 Raccolta, flusso e validazione dei dati radiometrici Sonia Fontani (ISPRA) **LINEE GUIDA SPECIFICHE**
- 14:45 Valutazione della dose alla popolazione - Francesco Bochicchio (ISS)
- Radioattività nelle acque potabili Rosella Rusconi (ARPA Lombardia) 15:10
- Rottami metallici, rifiuti, sorgenti radioattive Silvia Bucci (ARPA Toscana) 15:35
- Livelli di riferimento, esenzione e allontanamento Concetting Giovani (ARPA Friuli Venezia Giulia) 16:00
- Caratterizzazione radiometrica di siti contaminati Mauro Magnoni (ARPA Piemonte) 16:25 RESTITUZIONE DATI SU WEB
- 16:50 Definizione dei contenuti da restituire su WEB e della reportistica RESORAD a partire da DBRad Claudia Fontana (Croce Rossa Italiana)

## **19 GIUGNO 2015**

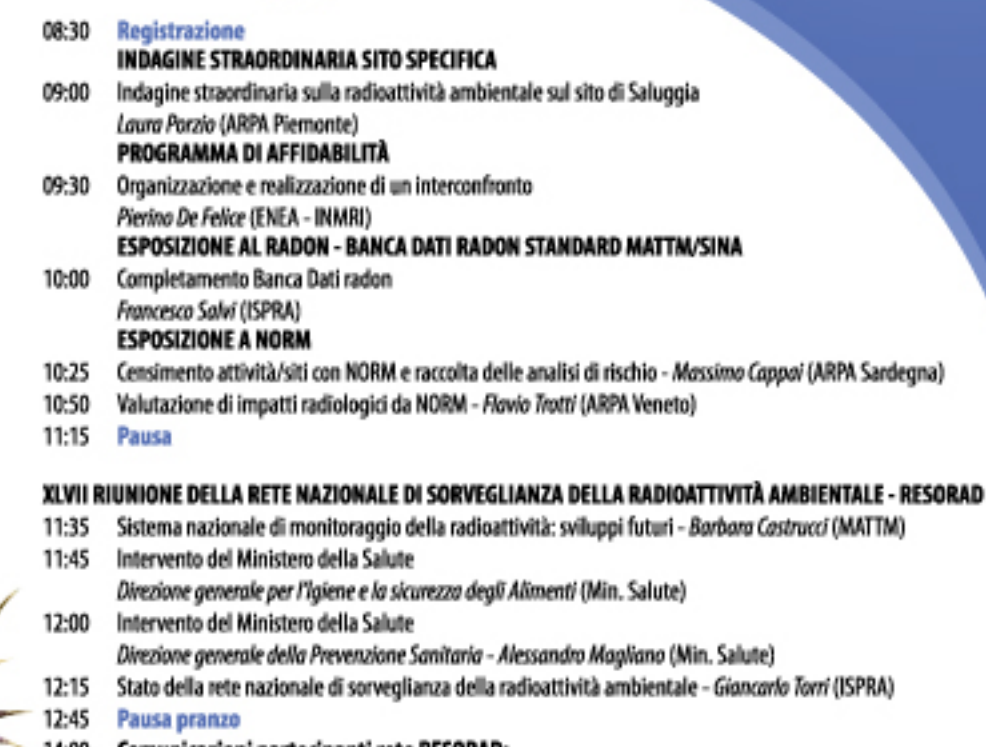

Comunicazioni partecipanti rete RESORAD: 14:00

> Rete regionale di monitoraggio della radioattività ambientale e dei siti contaminati Rosella Rusconi (ARPA Lombardia)

Esposizione al radon nelle scuole dell'obbligo - Luca Verdi (APPA Bolzano)

Monitoraggio ambientale e decomissioning del CISAM - Silvia Bucci (ARPA Toscana)

16:00 Discussione

### Per iscrizioni e informazioni:

http://www.minambiente.it/pagina/ambiente-e-radioattivita-sistema-nazionale-di-monitoraggio

#### L'evento sarà ripreso in streaming.